#### **Loesungen Probeklausur**

# **Aufgabe 1**  $\begin{array}{l} \big\uparrow \textbf{with} \textbf{(IntegrationTools)} \textit{;} \\ \big[\textit{Change}, \textit{Combine}, \textit{Expand}, \textit{Flip}, \textit{GetIntegrand}, \textit{GetOptions}, \textit{GetParts}, \textit{GetRange}, \textit{?} \big] \end{array}$ **(1.1)** GetVariable, Parts, Split, StripOptions] **a) a:= (1+exp(-x))/(1-exp(-x)); (1.1.1) A:= Int(a,x); (1.1.2) A1:=Change(A,y=exp(-x)); (1.1.3) GetIntegrand(A1); (1.1.4) convert((1.1.4),parfrac); (1.1.5) a1:=int(op(1,(1.1.5)),y); (1.1.6) a2:=int(op(2,(1.1.5)),y); (1.1.7) eval(a1+a2,y=exp(-x)); (1.1.8) int(a,x); #Test (1.1.9) #Alternativ value(A1); (1.1.10) eval((1.1.10),y=exp(-x)); (1.1.11) b) b:=2\*arctan(x)/(1+x^2);(1.2.1)**

**(1.3.6) (1.2.8) (1.2.7) (1.3.1) (1.2.2) (1.2.3) (1.2.6) (1.3.2) (1.3.5) (1.2.4) (1.2.1) (1.2.5) (1.3.4) (1.4.1) (1.3.3) B:=Int(b,x); Parts(B,arctan(x)); solve((1.2.3)=B,B); int(b,x); #Test # Alternativ Change(B,y=arctan(x)); value((1.2.6)); eval((1.2.7),y=arctan(x)); c) c := sin(x)\*x^2; C:= Int(c,x); Parts(C,x^2); Parts((1.3.3),x); value((1.3.4)); int(c,x); # Test d) d:=sqrt(1+x^2);**

> DD:=Int(d,x);  

$$
DD := \int \sqrt{1+x^2} dx
$$
 (1.4.2)

**(1.4.3)** *DD* :=  $\sqrt{1 + x^2} dx$ <br>> simplify(Parts(DD,1));<br> $\frac{1}{2}x\sqrt{1 + x^2} + \frac{1}{2} \operatorname{arcsinh}(x)$ 

**int(d,x);# Test**

$$
\frac{1}{2} x \sqrt{1 + x^2} + \frac{1}{2} \arcsinh(x)
$$
\n(1.4.4)

**# Alternativ ? Change(DD,y=1+x^2);**

$$
\int \frac{1}{2} \frac{\sqrt{y}}{\sqrt{-1+y}} dy
$$
 (1.4.5)

**(1.4.6)**

**Parts((1.4.5),sqrt(y));**

$$
\begin{aligned}\n&\geq \underline{\text{simply}}(\text{Parts}((1.4.6), 1)); \\
&\quad -\frac{1}{4} \frac{1}{\sqrt{-1+y}\sqrt{y}} \left( -2y^2 + 2y + \sqrt{(-1+y)y} \ln(2) - \sqrt{(-1+y)y} \ln(-1+2y) \right. & \textbf{(1.4.7)} \\
&\quad + 2\sqrt{(-1+y)y} \textbf{)} \\
&\geq \underline{\text{eval}((1.4.7), y=1+x^2)} \\
&\quad -\frac{1}{4} \frac{1}{\sqrt{x^2}\sqrt{1+x^2}} \left( -2(1+x^2)^2 + 2 + 2x^2 + \sqrt{x^2(1+x^2)} \ln(2) \right. & \textbf{(1.4.8)} \\
&\quad -\sqrt{x^2(1+x^2)} \ln(1+2x^2+2\sqrt{x^2(1+x^2)}))\n\end{aligned}
$$

## **Aufgabe 2**

**(2.1) restart** Warning, inserted missing semicolon at end of statement **f := x -> -(x^3+3\*x^2+4\*x+3)\*exp(-x);**

**plot([f,D(f),D(D(f))],-2..6,-6..6,color=[red,green,blue]);**

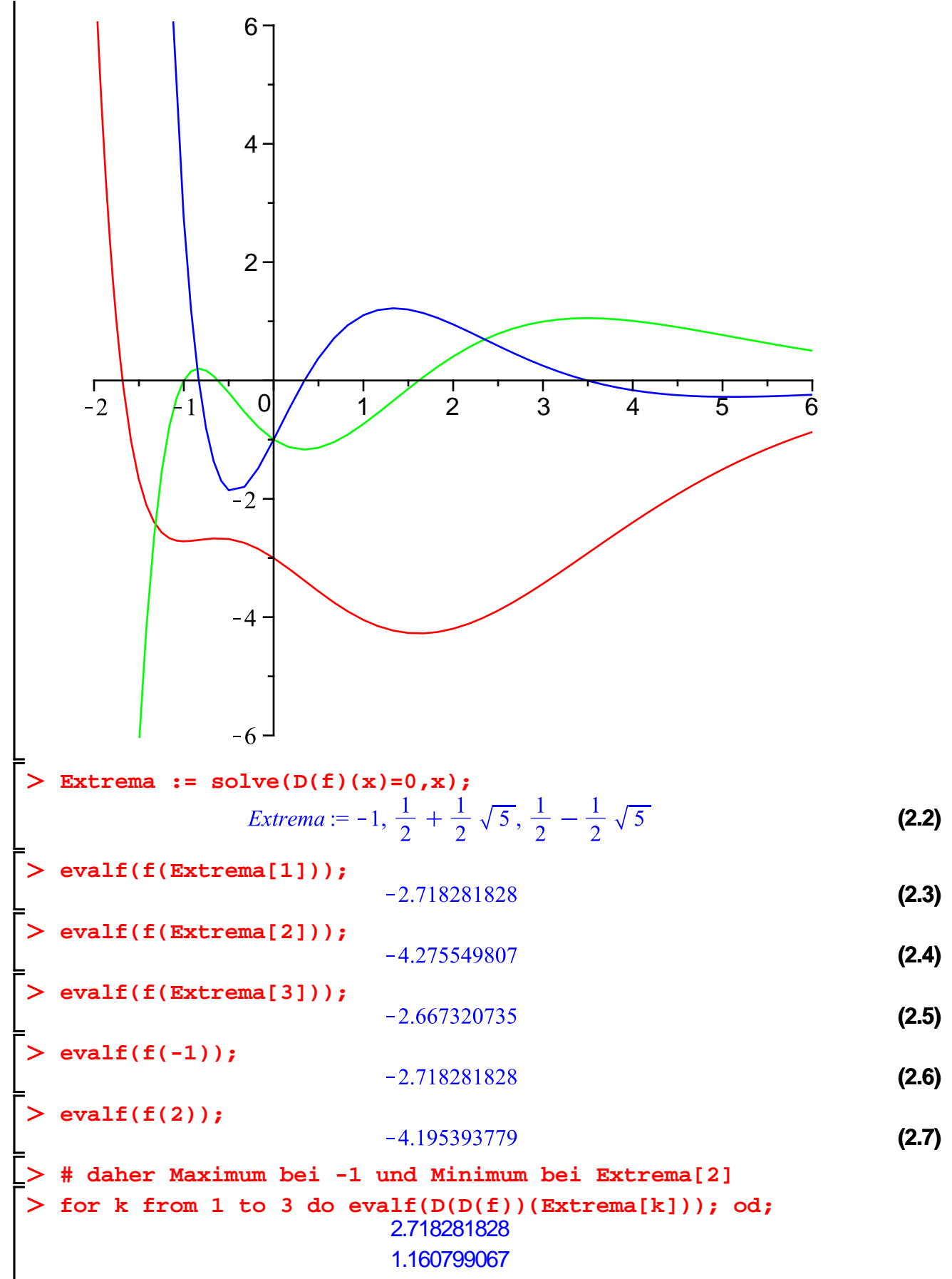

**(2.8)**

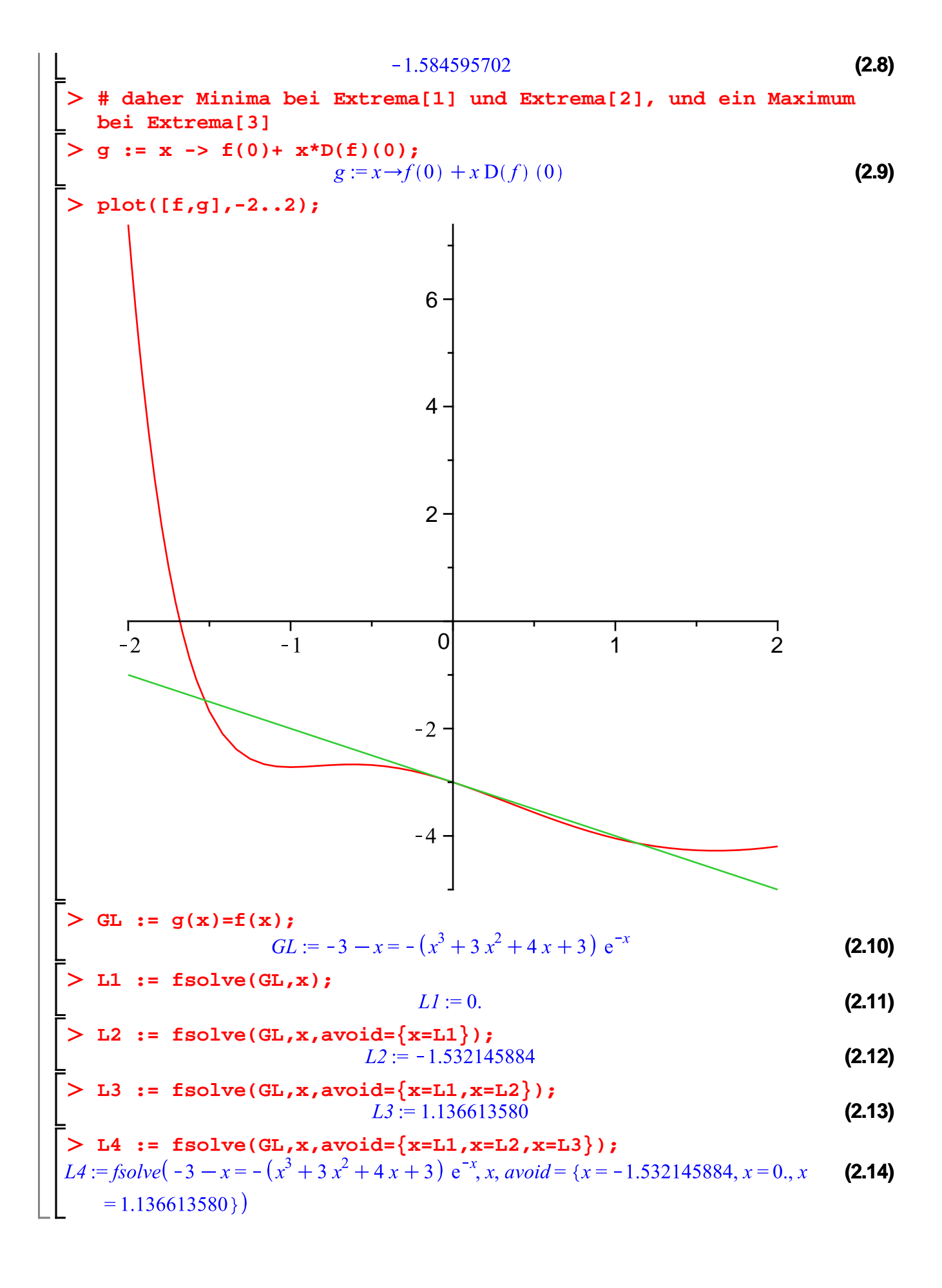

## **Aufgabe 3**

#### **restart;**

> with(plots);<br>[animate, animate3d, animatecurve, arrow, changecoords, complexplot, complexplot3d, **(3.1)** conformal, conformal3d, contourplot, contourplot3d, coordplot, coordplot3d, densityplot, display, dualaxisplot, fieldplot, fieldplot3d, gradplot, gradplot3d, graphplot3d, implicitplot, implicitplot3d, inequal, interactive, interactiveparams, intersectplot, listcontplot, listcontplot3d, listdensityplot, listplot, listplot3d, loglogplot, logplot, matrixplot, multiple, odeplot, pareto, plotcompare, pointplot, pointplot3d, polarplot, polygonplot, polygonplot3d, polyhedra supported, polyhedraplot, rootlocus, semilogplot, setcolors, setoptions, setoptions3d, spacecurve, sparsematrixplot, surfdata, textplot, textplot3d, tubeplot]

g:= 
$$
(-x^2-y^3+x)* (x-y)+(x^4+y^4)/6;
$$
  

$$
g:= (-x^2-y^3+x) (x-y) + \frac{1}{6}x^4 + \frac{1}{6}y^4
$$

**(3.3) G:=plot3d(g,x=-2..2,y=-2..2,style=patchcontour,contours=20);**

**(3.2)**

**display(G);**

 $\geq$ 

$$
\sum_{e:=(2*x/3)^22+y^2=1; e:=\frac{4}{9}x^2+y^2=1} e: = \frac{4}{9}x^2+y^2=1
$$
\n
$$
\sum_{\text{triangle}(p)\text{triangle}(3((2*x/3)^2+y^2)=1, x=-2...2, y=-2...2, z=-10...10, z=0.5, color=blue, style=patchnogrid);}
$$
\n
$$
\sum_{\text{triangle}(p)\text{triangle}(3, p)} y:=\frac{3}{2}\sqrt{1-y^2}, -\frac{3}{2}\sqrt{1-y^2}
$$
\n
$$
y! = \frac{3}{2}\sqrt{1-y^2}
$$
\n
$$
y! = \frac{3}{2}\sqrt{1-y^2}
$$
\n(3.6)\n
$$
\sum_{\text{triangle}(x)=1} y! = \frac{3}{2}\sqrt{1-y^2}
$$
\n
$$
y! = \frac{3}{2}\sqrt{1-y^2}
$$
\n(3.7)\n
$$
y! = \left(-\frac{9}{4} + \frac{9}{4}y^2 - y^2 + \frac{3}{2}\sqrt{1-y^2}\right)\left(\frac{3}{2}\sqrt{1-y^2} - y\right) + \frac{27}{32}(1-y^2)^2 + \frac{1}{6}y^4
$$
\n(3.8)

2: 
$$
\left(-\frac{9}{4} + \frac{9}{4}y^2 - y^3 - \frac{3}{2}\sqrt{1 - y^2}\right)\left(-\frac{3}{2}\sqrt{1 - y^2} - y\right) + \frac{27}{32}(1 - y^2)^2 + \frac{1}{6}y^4
$$
 (3.8)  
\n2:  $\left[\begin{array}{c}\n\text{suppoints} = 100 \\
\text{minpoints} = 100 \\
\text{invarointis} = 100\n\end{array}\right]$  (2:  $\left[\begin{array}{c}\nC1 := PLO73D(...) \\
C2 := PLO73D(...)\n\end{array}\right]$  (3.9)  
\n3.9  
\n2. 2:  $\left[\begin{array}{c}\n\text{suppoints} = 100 \\
\text{minpoints} = 100\n\end{array}\right]$  (2:  $\left[\begin{array}{c}\nC2 = PLO73D(...) \\
C2 = PLO73D(...)\n\end{array}\right]$  (3.10)  
\n4. 10  
\n5. 10  
\n6. 11  
\n6. 12  
\n7. 13  
\n8. 14  
\n9. 14  
\n15. 15  
\n16. 16  
\n17. 17  
\n18. 19  
\n19. 19  
\n10. 10  
\n11. 11  
\n12. 12, 17, 221  
\n13. 14  
\n15. 15  
\n16. 16  
\n17. 17  
\n18. 19  
\n19. 19  
\n10. 10  
\n11. 11  
\n12. 12, 17, 221  
\n13. 14  
\n14. 11  
\n15. 12, 12, 17, 221  
\n16  
\n17. 19  
\n10. 10  
\n11. 11  
\n12. 12, 13, 14  
\n13. 14  
\n14. 15  
\n15. 16  
\n16. 17  
\n17. 18  
\n18. 19  
\n19. 19  
\n10. 10  
\n11. 11  
\n12. 12, 17, 221  
\n13. 14  
\n14.

$$
\begin{vmatrix}\n\mathbf{5} & 1 & \mathbf{1} & \mathbf{1} & \mathbf{1} & \mathbf{1} & \mathbf{1} \\
\mathbf{7} & \mathbf{8} & \mathbf{1} & \mathbf{1} & \mathbf{1} & \mathbf{1} \\
\mathbf{7} & \mathbf{9} & \mathbf{1} & \mathbf{1} & \mathbf{1} & \mathbf{1} \\
\mathbf{7} & \mathbf{1} & \mathbf{1} & \mathbf{1} & \mathbf{1} \\
\mathbf{8} & \mathbf{1} & \mathbf{1} & \mathbf{1} & \mathbf{1} \\
\mathbf{9} & \mathbf{1} & \mathbf{1} & \mathbf{1} & \mathbf{1} \\
\mathbf{1} & \mathbf{1} & \mathbf{1} & \mathbf{1} & \mathbf{1} \\
\mathbf{1} & \mathbf{1} & \mathbf{1} & \mathbf{1} & \mathbf{1} \\
\mathbf{1} & \mathbf{1} & \mathbf{1} & \mathbf{1} & \mathbf{1} \\
\mathbf{1} & \mathbf{1} & \mathbf{1} & \mathbf{1} & \mathbf{1} \\
\mathbf{1} & \mathbf{1} & \mathbf{1} & \mathbf{1} & \mathbf{1} \\
\mathbf{1} & \mathbf{1} & \mathbf{1} & \mathbf{1} & \mathbf{1} \\
\mathbf{1} & \mathbf{1} & \mathbf{1} & \mathbf{1} & \mathbf{1} \\
\mathbf{1} & \mathbf{1} & \mathbf{1} & \mathbf{1} & \mathbf{1} \\
\mathbf{1} & \mathbf{1} & \mathbf{1} & \mathbf{1} & \mathbf{1} \\
\mathbf{1} & \mathbf{1} & \mathbf{1} & \mathbf{1} & \mathbf{1} \\
\mathbf{1} & \mathbf{1} & \mathbf{1} & \mathbf{1}
$$

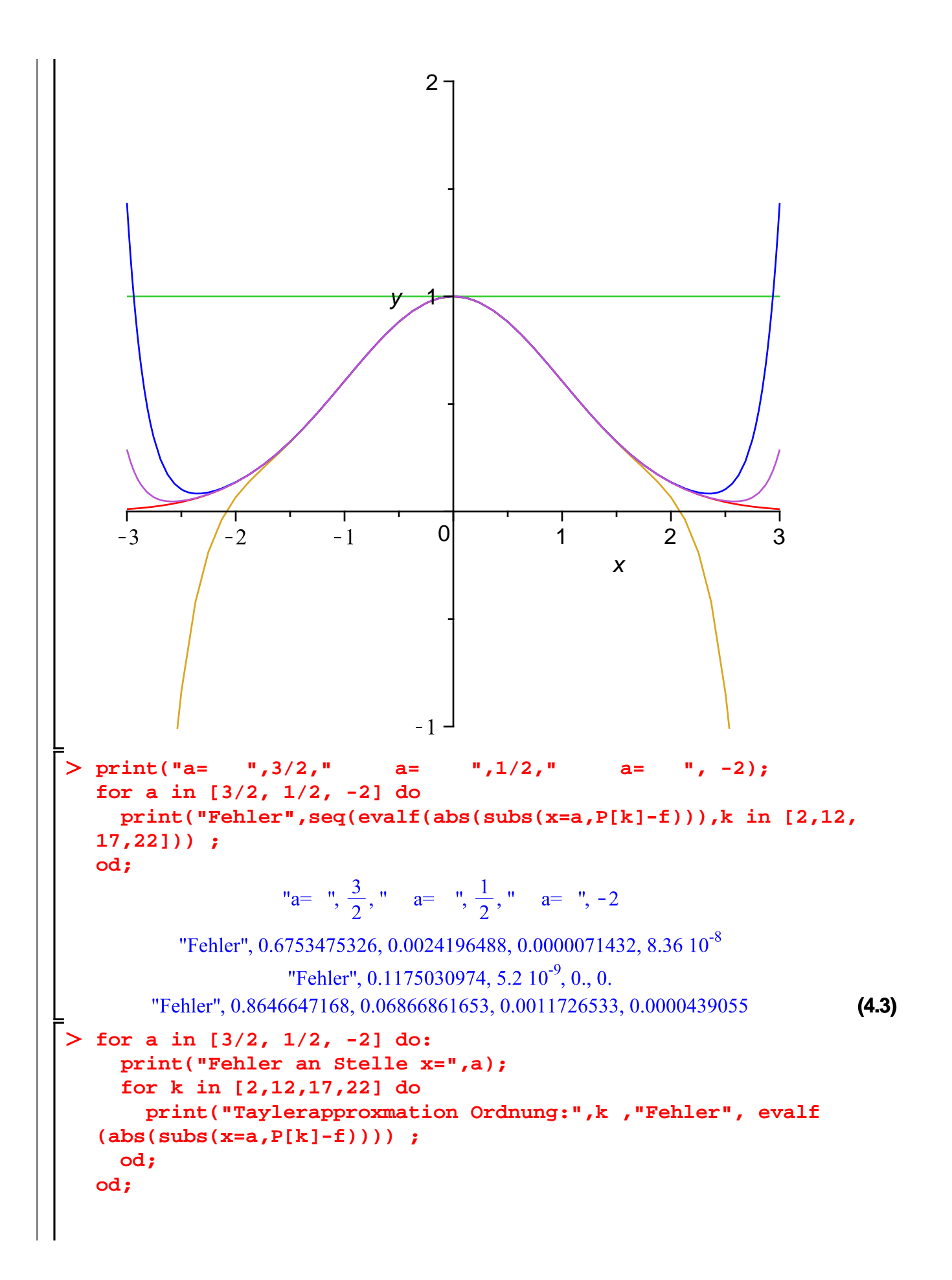

**(4.4) for a in [3/2, 1/2, -2] do: for k in [2,12,17,22] do print(evalf(abs(subs(x=a,P[k]-f)))) ; od; od;** 0.6753475326 0.0024196488 0.0000071432 0.1175030974 0. 0. 0.8646647168 0.06866861653 0.0011726533 0.0000439055**(4.5)**